## Если тебя признали безработным, ты обязан!

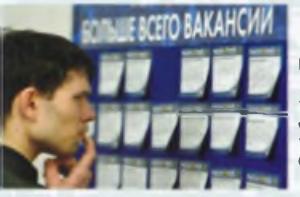

Регулярно посещать Центр ЗАНЯТОСТИ В установленные СООКИ;

Быть готовым приступить к подходящей работе:

Являться по приглашению в Центр занятости для получения направления на работу (учебу);

Являться на переговоры о трудоустройстве с работодателями в течение 3-х дней со дня направления Центром занятости населения;

Информировать о своих действиях по вопросам самостоятельного поиска работы и трудоустройства, в том числе, о работе временного характера;

Активно содействовать своему трудоустройству;

В случае невозможности явиться в день перерегистрации, необходимо сообщить о причине этого в Центр занятости;

Если ты заболел, то должен предоставить в Центр занятости больничный лист.

## ДЛЯ СПРАВКИ:

- 8(950)129-20-59 «горячая линия» для ответа на вопросы по законодательству о занятости;
- 8(950)068-15-10 консультация о возможности участия в стажировке, общественных и временных работах.

## ИНТЕРНЕТ-РЕСУРСЫ

Министерство труда и занятости Иркутской области www.irkzan.ru:

Информационный портал «Работа в России» (общероссийский банк вакансий, поиск работы и работников, консультации по вопросам занятости) www.trudvsem.ru.

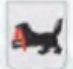

## МИНИСТЕРСТВО ТРУДА И ЗАНЯТОСТИ **ИРКУТСКОЙ ОБЛАСТИ**

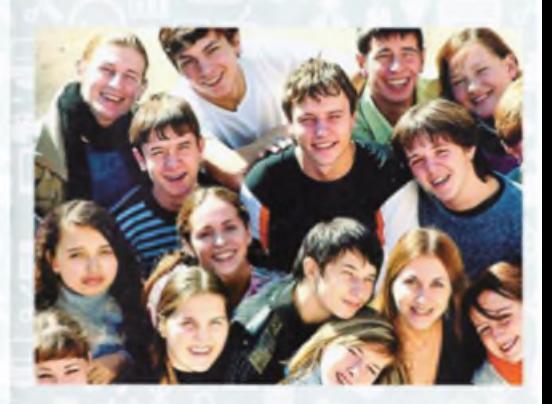

Для детей-сирот, детей, оставшихся без попечения родителей, и лиц из числа детей-сирот и детей, оставшихся без попечения родителей

Вы вступаете в самостоятельную взрослую жизнь, и органы занятости населения Иркутской области помогут Вам сделать первые шаги

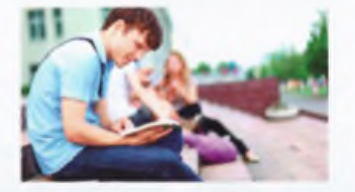

Дети-сироты и лица, оставшиеся без попечения родителей, обладают приоритетным правом на участие в мероприятиях активной политики занятости населения.

Областные государственные казенные учреждения Центры занятости городов и районов Иркутской области при Вашем обрашении:

- окажут бесплатную консультацию по вопросам возможного трудоустройства и наличия вакантных рабочих мест;

- организуют стажировку на предприятиях и организациях области по полученной профессии (специальности) в целях приобретения опыта работы:

- проведут профориентационную работу и профессиональную диагностику с учетом полученного образования и состояния здоровья в целях выбора сферы деятельности (профессии), трудоустройства, прохождения

профессионального обучения и получения дополнительного профессионального образования:

- организуют оплачиваемые общественные работы, временную занятость;

- при необходимости направят на бесплатное профессиональное обучение и получение дополнительного профессионального образования с целью получения востребованной на рынке труда профессии;

- окажут психологическую поддержку (снижение психологических проблем, препятствующих профессиональной самореализации) и социальную адаптацию на рынке труда (получение навыков самостоятельного поиска подходящей работы, составления резюме, проведения деловой беседы с работодателем).

Необходимо знать, что в соответствии с Федеральным Законом «О дополнительных гарантиях по социальной поддержке детейсирот и детей, оставшихся без попечения родителей» дополнительной гарантией по социальной поддержке детей-сирот и детей, оставшихся без попечения родителей, в сфере занятости населения является выплата пособия по безработице и (или) стипендии в период прохождения профессионального обучения и дополнительного профессионального образования в течение 6 месяцев в размере уровня средней заработной платы, сложившейся в Иркутской области.

Данной дополнительной гарантией могут воспользоваться дети-сироты и дети, оставшиеся без попечения родителей, впервые обратившиеся в Центр занятости по месту жительства, ищущие работу впервые и признанные в установленном порядке безработными.

К СВЕДЕНИЮ: К категории «впервые ищущий работу» относятся лица, ранее не работавшие и впервые обратившиеся в Центр занятости в целях поиска подходящей работы.

Дети-сироты и дети, оставшиеся без попечения родителей, до обращения в Центр занятости имевшие работу и заработок и повторно обратившиеся в службу занятости получают пособие по безработице на общих ОСНОВАНИЯХ.

Если Вы решили воспользоваться услугами, предоставляемыми органами занятости, то Вам необходимо лично обратиться в Центр занятости по месту регистрации, иметь при себе:

- $\checkmark$  nacnopm;
- $\checkmark$ трудовую книжку (при наличии);
- справку о среднем заработке за последние ✓ 3 месяца с последнего места работы;
- документы об образовании; ✓
- документы из органов опеки и попечительства.  $\checkmark$ подтверждающие юридический статус сироты или опекаемого:
- индивидуальная программа реабилитации или ✔ абилитации инвалида (если вы относитесь к категории инвалидов).